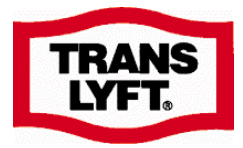

## TRANSLYFT ERGO !

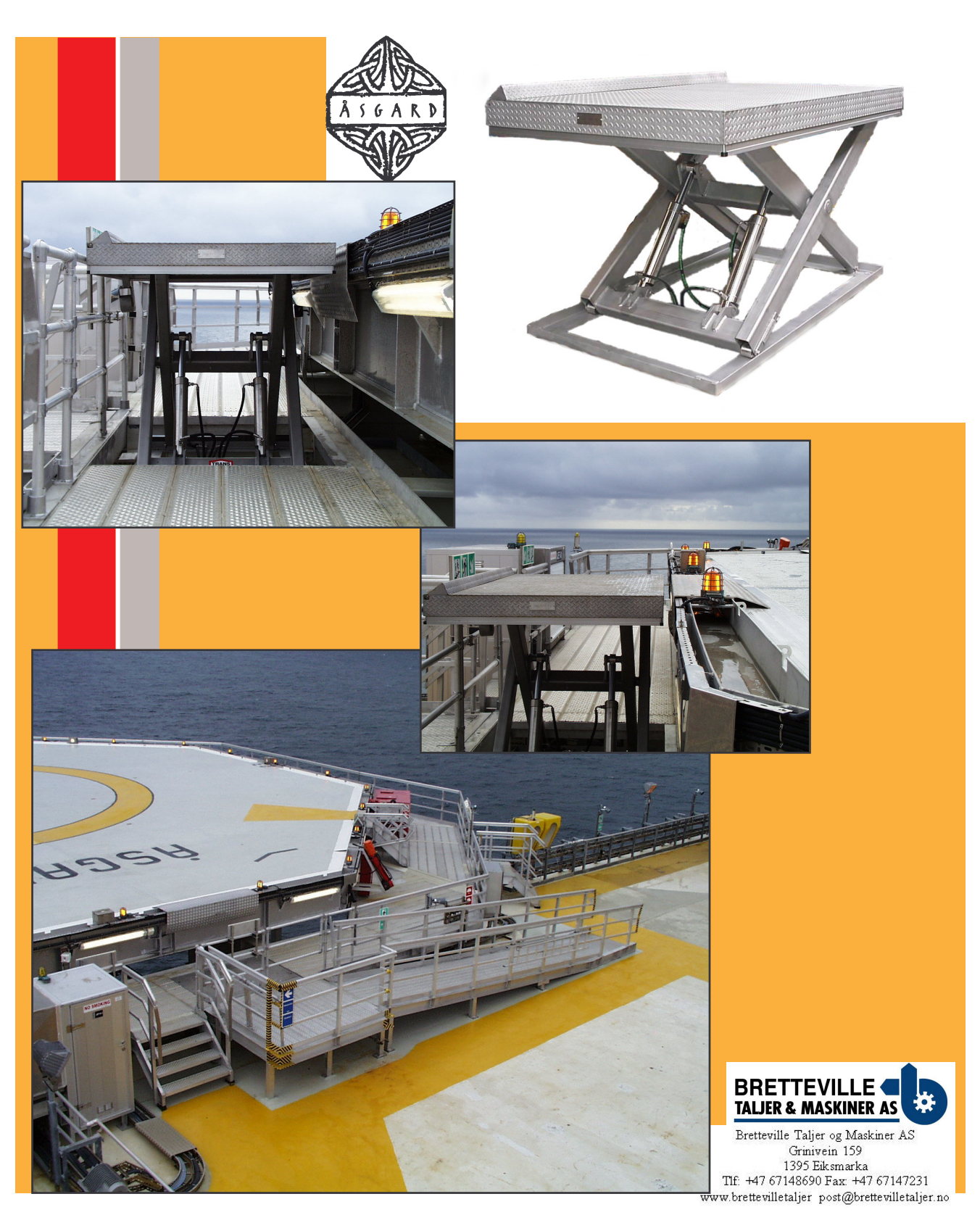

**Production/Sales** Aalborgvej 321 DK-9352 Dybvad Tlf +45 98 86 49 00 Fax +45 98 86 49 10

## Sales/Service

Hørskætten 14 DK-2630 Taastrup Tlf+45 98 86 49 00 Fax+45 43 52 48 53 **E-mail**<br>dybvad@translyft.com<br>taastrup@translyft.com

## www.translyft.dk